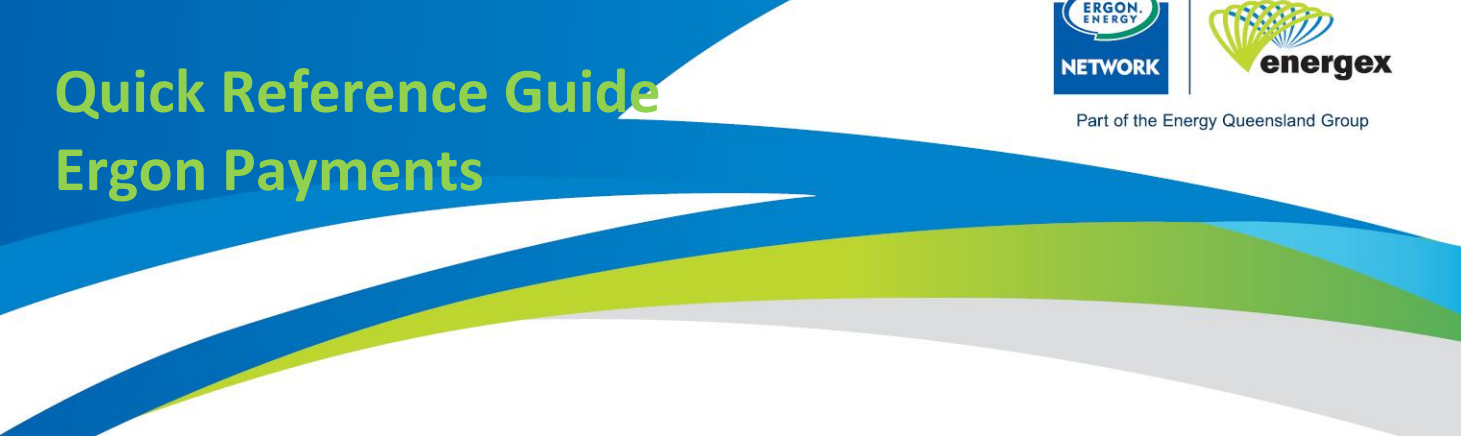

When filling out the application, the Applicant ticks whether the applicant or the customer is paying the fee.

## Refer example below:

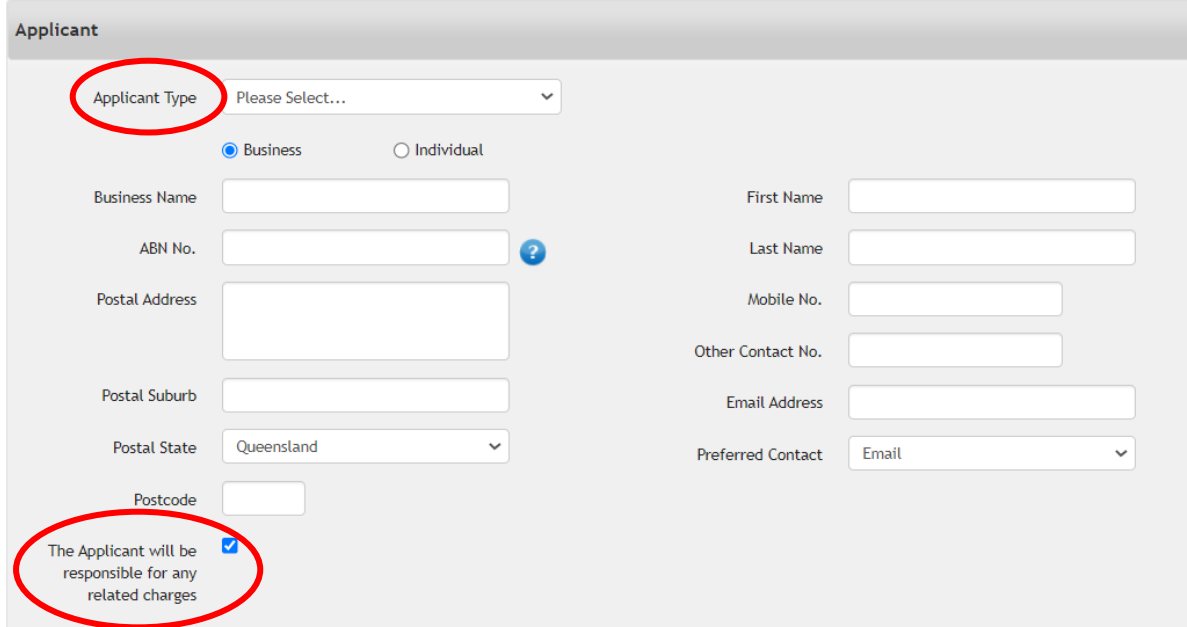

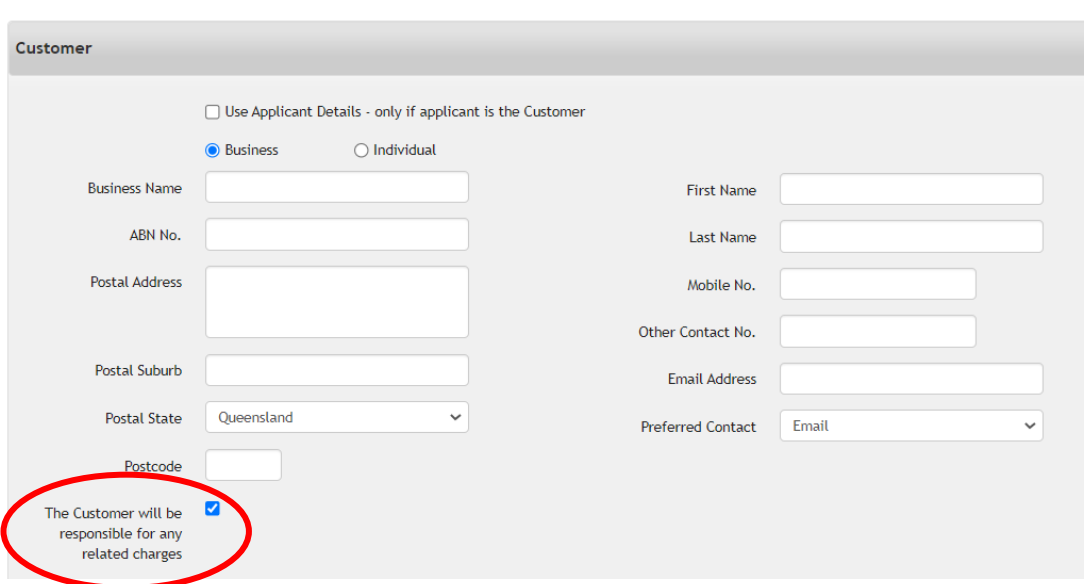